# Svangre version 2.0

Afkoblet fra det centrale.

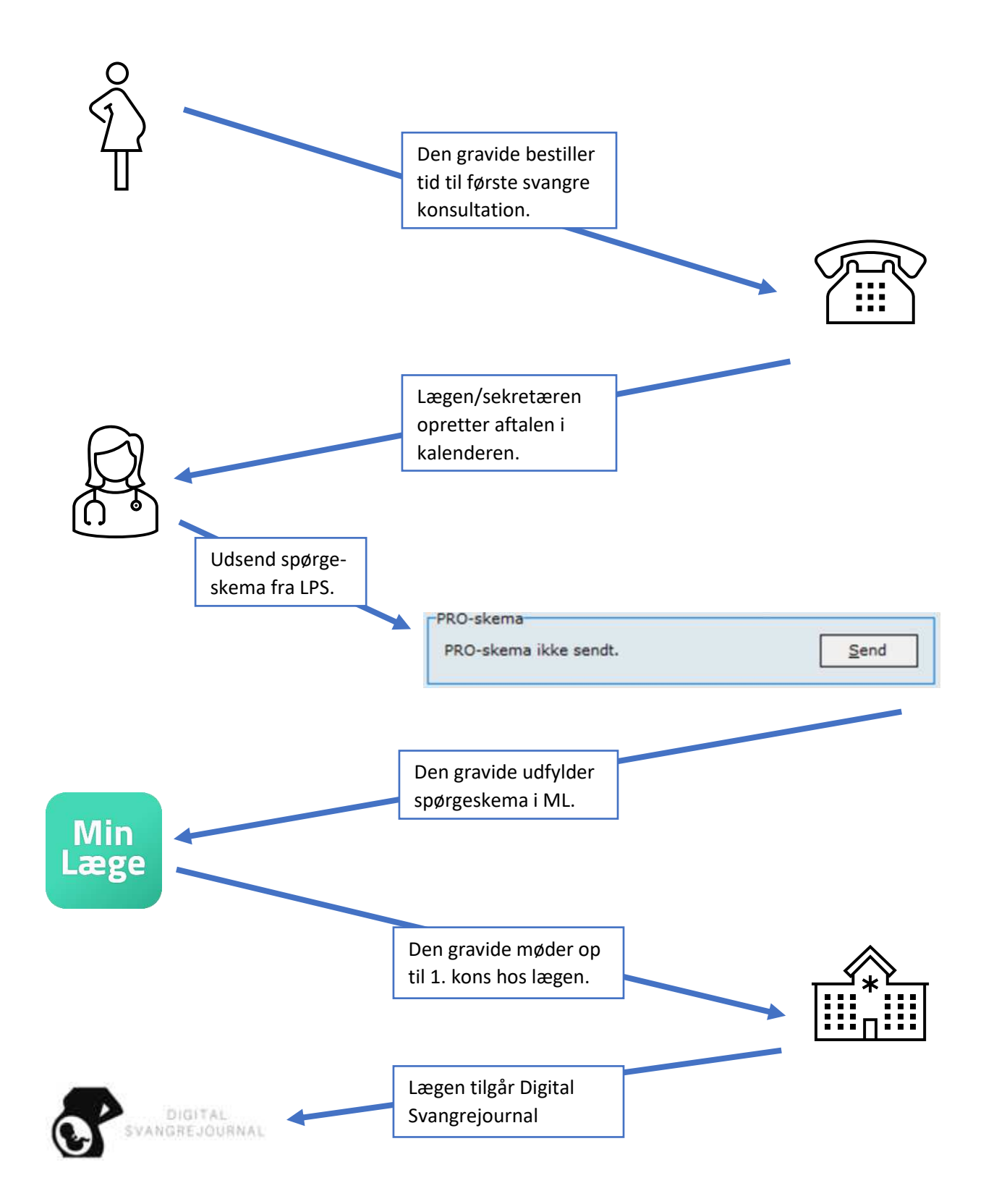

## Ændringer i Digital Svangrejournal

- 1. konsultations formularen fjernes. Spørgeskemabesvarelserne indlæses på Svangrejournal-siden i stedet.
- Graviditetsplan-siden fjernes.
- Der oprettes en ny side "Oversigt over forløb" hvor man kan se alle graviditetsforløb.

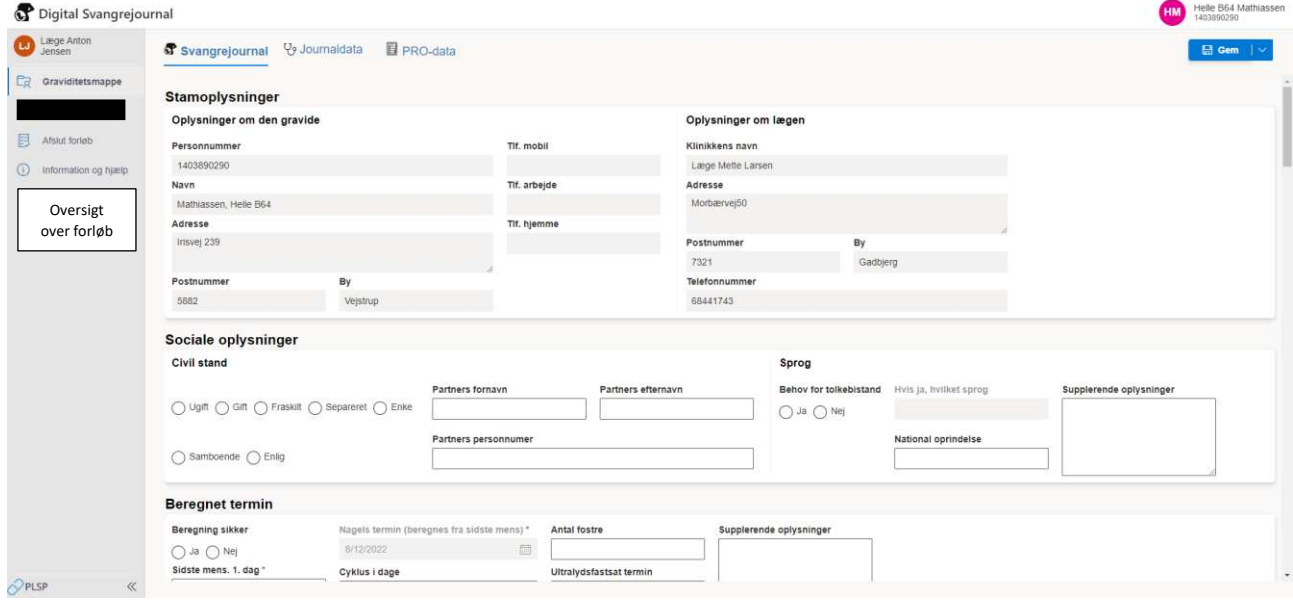

#### Forløb

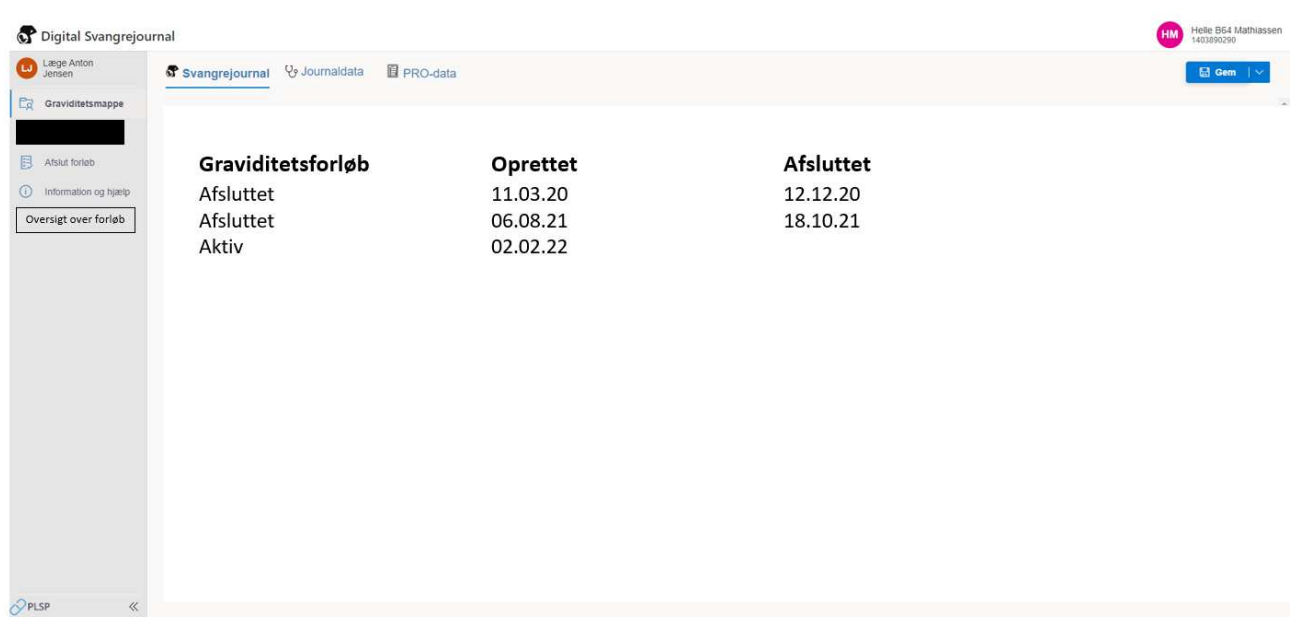

#### Optimering af PDF

- Der laves en ny PDF med alle data fra Svangreskabsjournalen i et format, hvor data er grupperet på samme måde som det er i den eksisterende Svangreskabsjournal, men udseendet vil være anderledes.

- Der laves en ny PDF hvor data fra 1.kons er indtastet i Vandrejournalen, så denne kan udskrives i det kendte format og deles med den gravide i papirformat. Vandrejournalen kan desuden vedhæftes i svangrehenvisningen sammen med Svangerskabsjournalen.

# Lægen opretter sygehushenvisning fra LPS. Ønsket undersøgelse/behandling/problemstilling: Anamnese (socialt, objektive fund, sagt til patienten): (0) Indsæt svangrejournal tekst Ins D Fuld skærm  $Ctrl + F8$ Fortryd Klip Kopier Sæt ind Slet Marker alt

- I stedet for at indsætte denne delmængde af data i henvisningen skal lægen vedhæfte hele PDF'en med den nye Svangreskabsjournal. LPS opfordres til at lave en ændring i LSP, så denne knap ændres til at hente PDF'en. Det gør arbejdsgangen nem for lægen.

## Efterfølgende konsultationer

Send sygehushenvisning fra LPS

De efterfølgende konsultationer dokumenteres i LPS og på vandrejournalen på samme måde, som det sker i dag.